## Arbeitsgruppe Eingebettete Systeme und Betriebssysteme

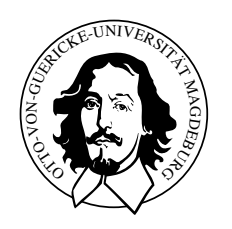

Embedded Networks

praktisches Ubungsblatt 1 ¨

Abgabetermin 21.04.2010

## Aufgabe 1

Ziel der Aufgabe ist es, den bekannten Knight Rider Effect des Autos K.I.T.T auf der Tastatur mit Hilfe der LEDs nachzuahmen. Hierfur ist es notwendig die IO-Ports des ¨ PCs direkt uber Hardwarezugriffe (inb,outb) zu programmieren. Als Vorgabe kopieren ¨ Sie sich bitte die Datei Vorgabe.tar.gz aus dem Verzeichnis /home/mschulze/Shared in Ihr home und erweitern Sie an den entsprechenden Stellen im Programmtext.

## Hinweise

- nutzliche Informationen zum Tastaturkontroller sind unter folgender URL zu finden ¨ [http://ivs.cs.uni-magdeburg.de/eos/lehre/SS2010/vl\\_en/techdoc/keyboar](http://ivs.cs.uni-magdeburg.de/eos/lehre/SS2010/vl_en/techdoc/keyboard.shtml)d. [shtml](http://ivs.cs.uni-magdeburg.de/eos/lehre/SS2010/vl_en/techdoc/keyboard.shtml)
- weiterhin hilfreich sind die Manualpages für ioperm, inb, outb